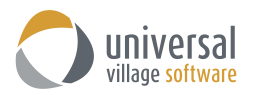

## **What's New – UVC Version 8.2**

## *Enhancements version 8.2*

1. Disable the delete **X** button under the Journal Activities tab as users were deleting contacts by accident.

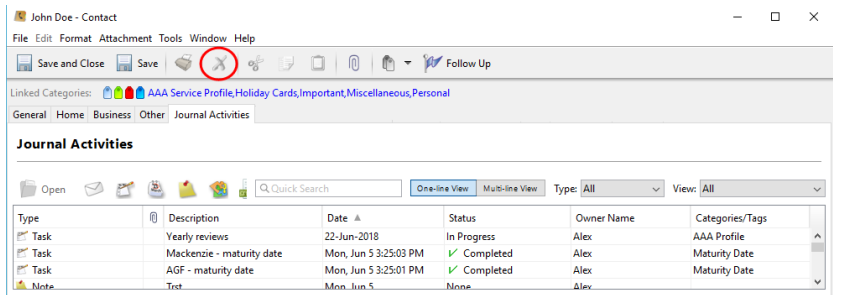

2. When filtering by **Completed** or **All Active** in the Journal Activities it will now exclude the cancelled and not held status entries.

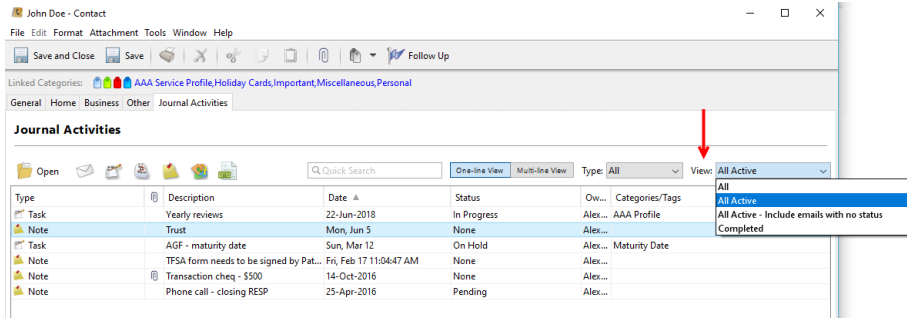

3. Added the ability to create a custom **currency** and a **note field**.

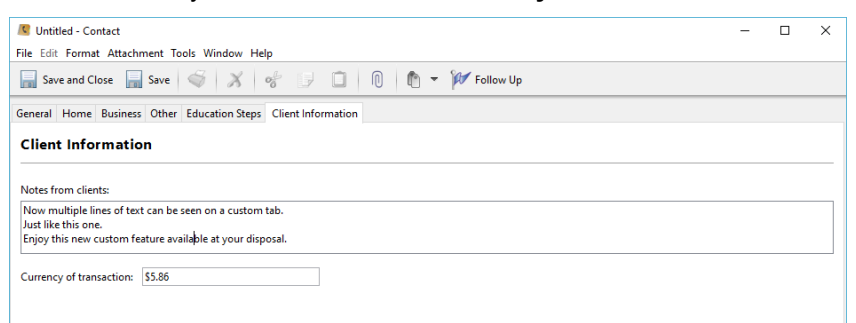

4. Ability to select multiple permissions when deleting them from the UVC application.

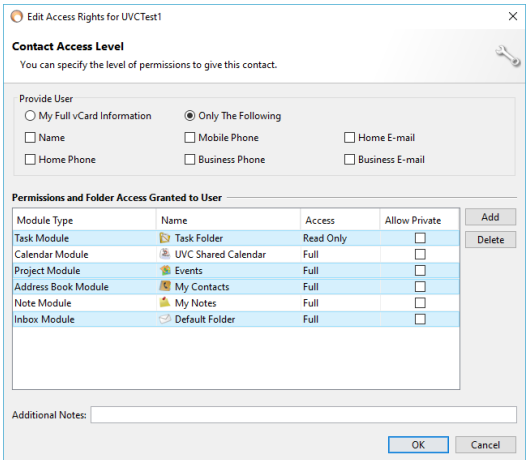

5. Option to filter by country, province/state or service profile on the Advance Search screen of the Contacts module.

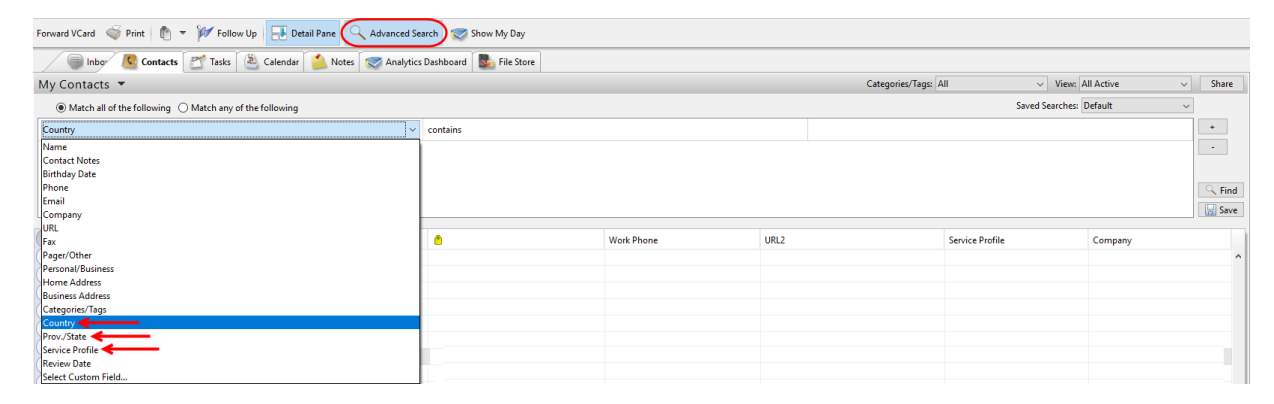

6. Display the **From** name in the Journal Activities so you can see who the sender of the email message was from.

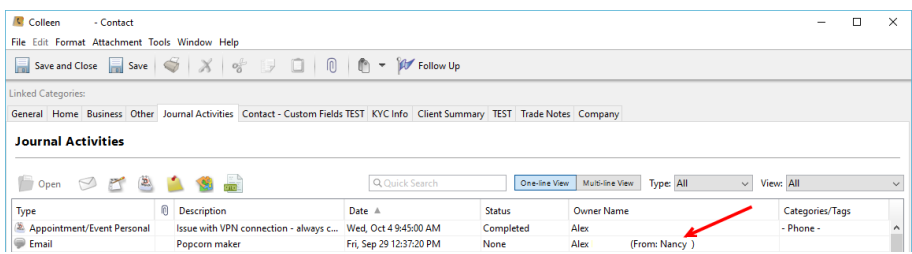

7. Added the ability to filter by **Service Profile** on the Contacts module.

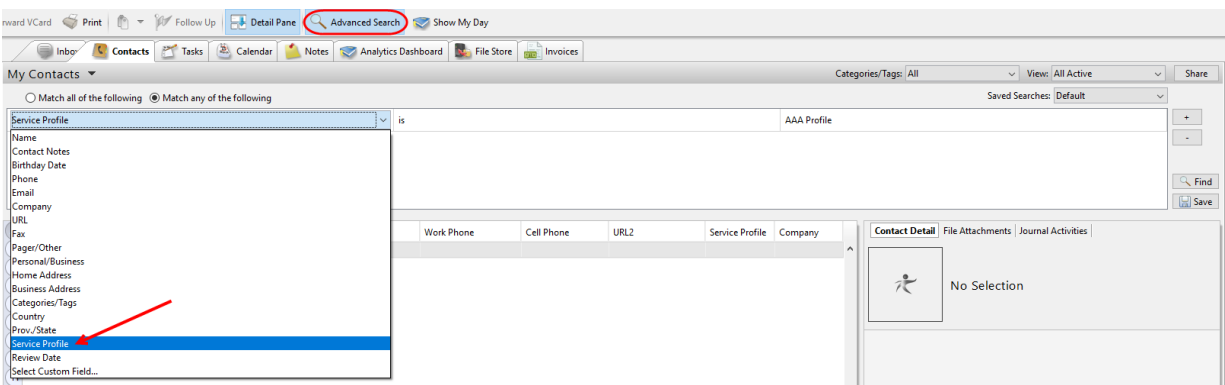

- 8. Your mobile device will now refresh in real-time when changes occur in the UVC application.
- 9. Added the ability for users to copy email addresses and phone numbers from link button located in the contact detail panel.

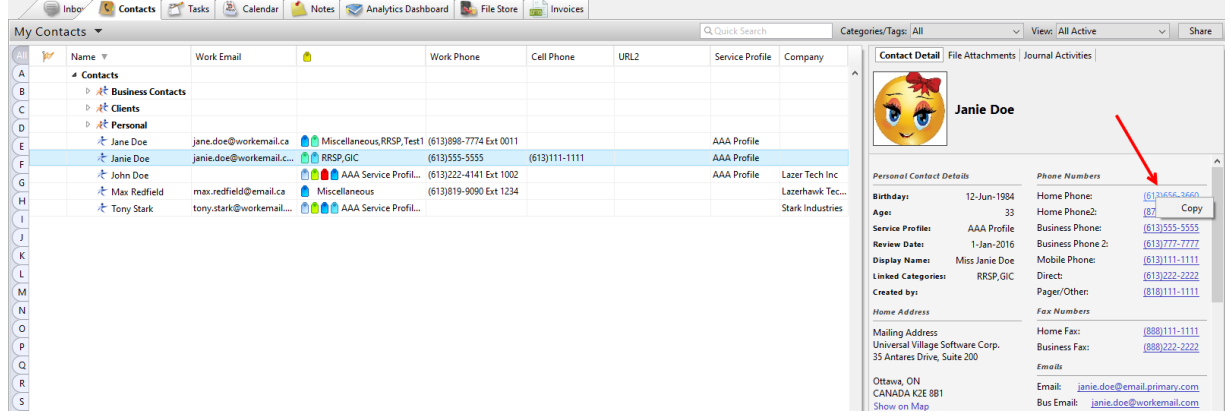

10. When you hover over a linked contact when viewing a task, notes, appointment or email a toolitp will open up and display the contacts phone number, email and other detail about client

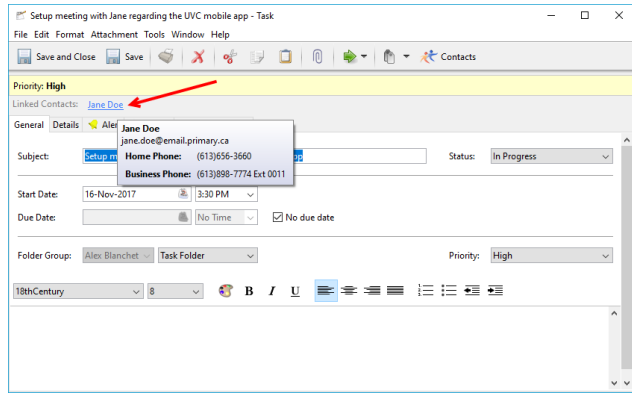

- 11. Improved the upload file reliability.
- 12. Added a drop down list filter to the **Invoice module** to be able to search for invoices that include specific products.

## *Defect Corrections*

- 1. When you delete a repeat task from Journal Activities, it will now prompt you if you want to delete all occurrences or just this one.
- 2. Users can now filter by **status** in the Advance Search feature under the Calendar module.
- 3. Users can now drag and drop files in the File Store module without issues.
- 4. Drag and drop of text in email body and other note fields is fixed.
- 5. The filter type **email** now works properly in the Journal Activities.
- 6. When you select a start and end date and click "all day event" it no longer resets the dates to today in the Calendar module.
- 7. When changing custom field template, advanced search requires refresh/reconnect.
- 8. UVC now allow users to move messages from IMAP folders that are no longer linked to a valid email.
- 9. Fixed province issue in the IPC Clients tab.